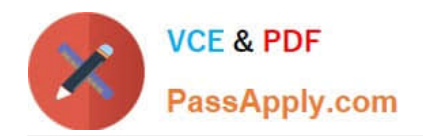

# **1Z0-1015Q&As**

Oracle Incentive Compensation Cloud 2018 Implementation Essentials

## **Pass Oracle 1Z0-1015 Exam with 100% Guarantee**

Free Download Real Questions & Answers **PDF** and **VCE** file from:

**https://www.passapply.com/1z0-1015.html**

100% Passing Guarantee 100% Money Back Assurance

Following Questions and Answers are all new published by Oracle Official Exam Center

**C** Instant Download After Purchase

- **83 100% Money Back Guarantee**
- 365 Days Free Update
- 800,000+ Satisfied Customers

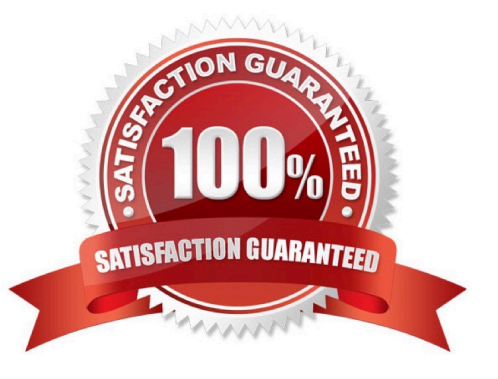

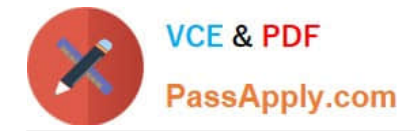

#### **QUESTION 1**

In a rollup hierarchy, three salespeople report to a manager and the manager reports to a director. The manager is also entitled to receive direct credit from one of the direct credit rules.

How should the rollup (Indirect) credit be allocated to the manager and the director in this scenario?

A. The manager receives only direct credit (no rollup credit) and the director receives rollup credit only for the manager\\'s direct credit.

B. The manager receives only direct credit (no rollup credit) and the director receives rollup credit for all salespeople under the manager, as well as for the manager\\'s direct credits.

C. The manager receives rollup credit for all direct reports and the director receives rollup credit for all salespeople under the manager, as well as for the manager\\'s direct credits.

D. The manager receives rollup credit for direct reports and the director receives rollup credit only for the manager\\'s direct credits.

E. There will be no rollup credits for the manager and the director because a manager cannot be configured to receive both rollup and direct credits.

Correct Answer: C

#### **QUESTION 2**

Which three participant related data can be used in calculation expressions without using user defined functions?

- A. Standard Participant Fields such as currency code or cost center
- B. Resource Descriptive Flexfields
- C. Participant Details Descriptive Flexfields
- D. Participant Header Descriptive Flexfields
- E. Employee Descriptive Flexfields

Correct Answer: CDE

#### **QUESTION 3**

You want to enable Plan Component ID, Period ID, and Participant ID for use as parameters in a User-Defined Function. Which table should these be drawn from?

A. CN\_SRP\_PIAN\_C0HPONENTS\_ALL

B. CN\_SRP\_SUBLEDGER\_ALL

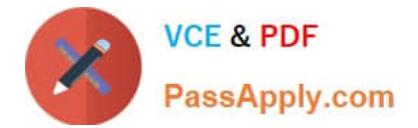

- C. CN\_TP\_TRANSACTIONS\_ALL
- D. CN\_SRP\_PER\_FORM\_METRICS\_ALL
- E. CN\_SRP\_PARTICIPANTS\_ALL

Correct Answer: C

https://docs.oracle.com/cloud/farel10/salescs\_gs/FACMI/FACMI1417756.htm#FACMI1400328

#### **QUESTION 4**

A client wants to reward the Sales Operation team members with one reward point for every dollar of revenue for the last quarter of a fiscal year identify the three steps that the incentive compensation application administrator must take to set up this requirement before associating the reward with a plan component. In this case, the fiscal year corresponds to the calendar year.

A. Set the conversion factor = 0.1, and define Start Date - 01-Oct and End Date = 31-Dec for the fiscal year.

B. Select the earning type to \\'Monetary Earnings\\', define a conversion factor = 1, and define Start Date = 01-Oct and End Date - 31 Dec for the fiscal year.

C. Set the conversion factor to 1, and define Start Date = 01 Oct and End Date = 31-Dec for the fiscal year.

D. Add a new row to the Conversion Factor section for the earning type \\'Point Rewards\\' E. Go to the Manage Earning Types task and define a new earning type, such as \\'Point Rewards\\'.

Correct Answer: E

#### **QUESTION 5**

In transaction Processing, you are required to use the transaction credit category In your credit rules. In which order must you process transactions to fulfill this requirement?

- A. Collection -> Classification -> Roll Up -> Crediting -> Calculation > Payment
- B. Collection -> Classification -> Crediting -> Calculation ->Roll Up -> Payment
- C. Collection -> Classification -> Crediting > Roll Up -> Calculation ->Payment
- D. Collection -> Crediting -> Roll Up -> Classification -> Calculation ->Payment
- E. Collection -> Crediting > Classification -> Roll Up -> Calculation -> Payment

Correct Answer: A

https://docs.oracle.com/cloud/farel9/salescs\_gs/FACMI/F1467975AN23409.htm#FACMI1467975

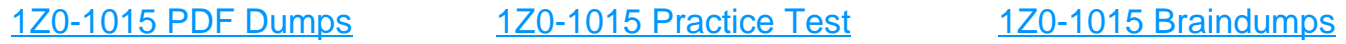

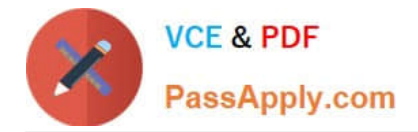

To Read the Whole Q&As, please purchase the Complete Version from Our website.

## **Try our product !**

100% Guaranteed Success 100% Money Back Guarantee 365 Days Free Update Instant Download After Purchase 24x7 Customer Support Average 99.9% Success Rate More than 800,000 Satisfied Customers Worldwide Multi-Platform capabilities - Windows, Mac, Android, iPhone, iPod, iPad, Kindle

We provide exam PDF and VCE of Cisco, Microsoft, IBM, CompTIA, Oracle and other IT Certifications. You can view Vendor list of All Certification Exams offered:

#### https://www.passapply.com/allproducts

### **Need Help**

Please provide as much detail as possible so we can best assist you. To update a previously submitted ticket:

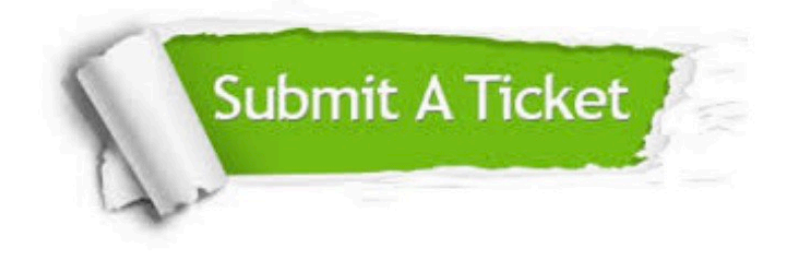

#### **One Year Free Update**

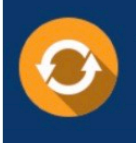

Free update is available within One fear after your purchase. After One Year, you will get 50% discounts for updating. And we are proud to .<br>poast a 24/7 efficient Customer Support system via Email

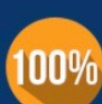

**Money Back Guarantee** To ensure that you are spending on

quality products, we provide 100% money back guarantee for 30 days from the date of purchase

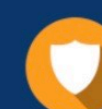

#### **Security & Privacy**

We respect customer privacy. We use McAfee's security service to provide you with utmost security for vour personal information & peace of mind.

Any charges made through this site will appear as Global Simulators Limited. All trademarks are the property of their respective owners. Copyright © passapply, All Rights Reserved.